#### **Resource Management Systems**

| Independent<br>Suppliers | Open Source      | OEM Proprietary |
|--------------------------|------------------|-----------------|
| Platform Computing       | Altair           | IBM             |
| LSF                      | Open PBS         | Load Leveler    |
| Altair                   | University of    | Cray            |
| PBS Pro                  | Wisconsin        | NQE             |
|                          | Condor           |                 |
|                          | Sun Microsystems |                 |
|                          | SGE              |                 |

#### NQE (Network Queue Environment)

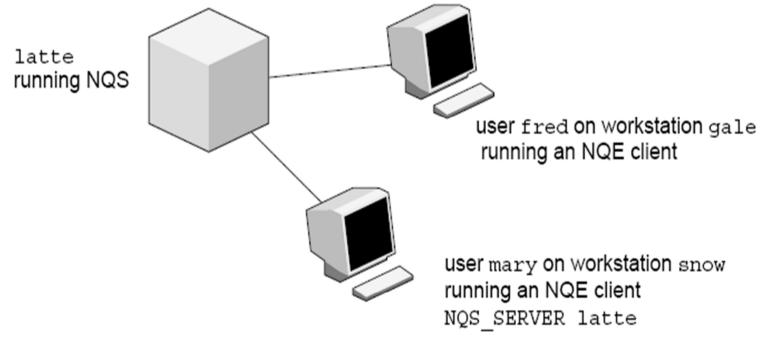

a10261

Figure 1. Sample NQE Configuration

# NQE

| #QSUB –eo                                                                                   | # merge stdout and stderr                                   |
|---------------------------------------------------------------------------------------------|-------------------------------------------------------------|
| #QSUB –J m                                                                                  | # append NQS job log to stdout                              |
| #QSUB -o "%fred@gale/nppa_latte:/home/gale/fred/mary.jjob.output"                           | # returns stdout to fred@gale                               |
| #QSUB –me                                                                                   | # sends mail to submitter at<br>completion                  |
| #QSUB                                                                                       | # optional delimiter                                        |
| date                                                                                        | # prints date                                               |
| rft –user mary –host snow –domain nppa_latte –nopassword –function get jan.data<br>nqs.data | # use FTA to transfer jan.data from latte to the NQS server |
| cc loop.c –o prog.out                                                                       | # compile loop.c                                            |
| ./prog.out                                                                                  | # execute                                                   |
| rm –f loop.c prog.out jan.data nqs.data                                                     | # delete files                                              |
| echo job complete                                                                           |                                                             |

FTA: File Transfer Agent

NQS: Networking Queueing System

## NQE user commands

| cevent<br>cqdel | Posts, reads, and deletes job-dependency event information.<br>Deletes or signals to a specified batch request. |
|-----------------|----------------------------------------------------------------------------------------------------|
| cqstatl         | Provides a line-mode display of requests and queues on a specified host                                         |
|                 |                                                                                                    |
| cqsub           | Submits a batch request to NQE.                                                                                 |
| ftua            | Transfers a file interactively (this command is issued on an NQE server only).                                  |
| ilb             | Executes a load-balanced interactive command.                                                                   |
| nqe             | Provides a graphical user interface (GUI) to NQE functionality.                                                 |

Commands issued on an NQE server only:

| qalter  | Alters the attributes of one or more NQS requests                              |
|---------|--------------------------------------------------------------------------------|
| qchkpnt | Checkpoints an NQS request on a UNICOS, UNICOS/mk, or IRIX system              |
| qdel    | Deletes or signals NQS requests                                                |
| qlimit  | Displays NQS batch limits for the local host                                   |
| qmsg    | Writes messages to stderr, stdout, or the job log file of an NQS batch request |
| qping   | Determines whether the local NQS daemon is running and responding to request   |
| qstat   | Displays the status of NQS queues, requests, and queue complexes               |
| qsub    | Submits a batch request to NQS                                                 |
| rft     | Transfers a file in a batch request                                            |
|         |                                                                                |

Fonte: http://techpubs.sgi.com/library/tpl/cgi-bin/getdoc.cgi?coll=0650&db=bks&fname=/SGI\_Admin/NQE\_AG/apa.html DCC/FCUP Grid Computing 4

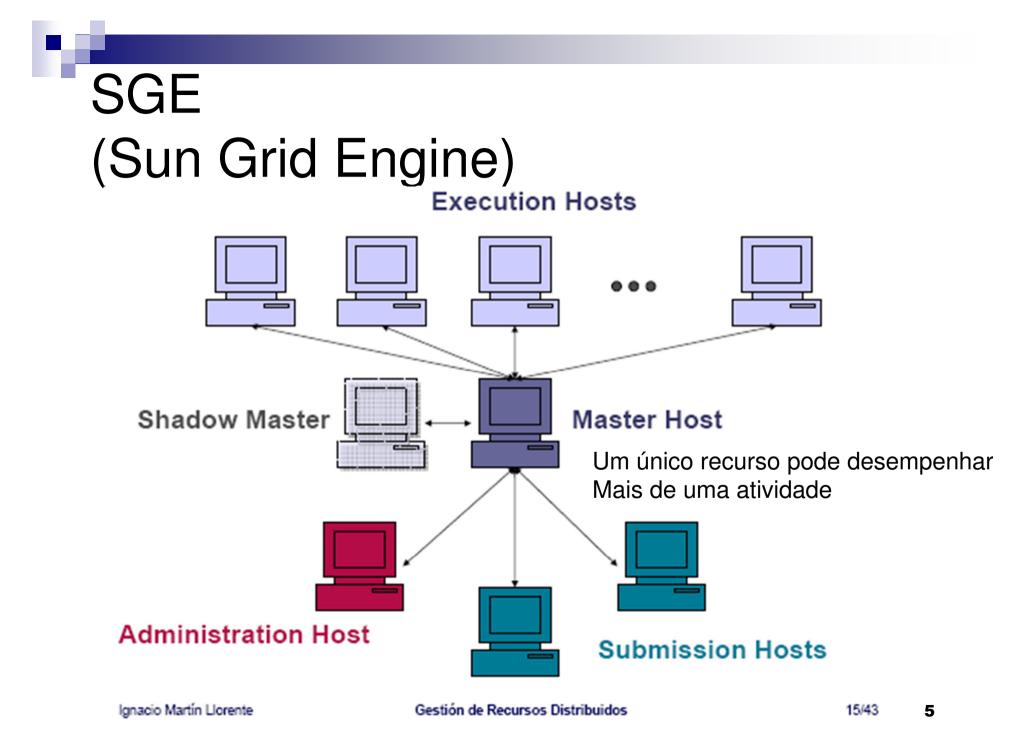

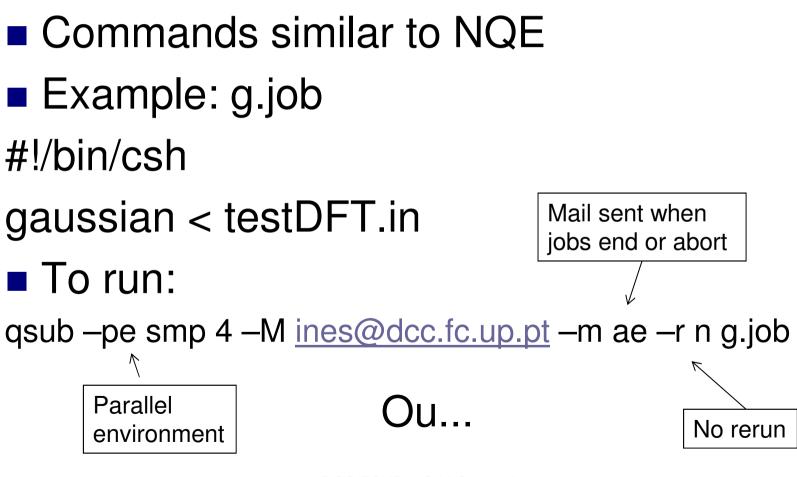

File g.job
#!/bin/csh
#\$ -pe smp 4 # parallel environment
#\$ -M ines@dcc.c.up.pt
#\$ -m ae # mail sent at end/abort
#\$ -r n # no rerun
gaussian < testDFT.in</li>

#### To run: qsub g.job

### SGE: other example

#\$ -pe openmpi\* 32
#\$ -q short\*
#\$ -l dedicated=4

#### SGE: another example

| #\$ -V                      | # Inherit the submission environment         |
|-----------------------------|----------------------------------------------|
| #\$ -cwd                    | # Start job in submission directory          |
| #\$ -N myMPI                | # Job Name                                   |
| #\$ -j y                    | # Combine stderr and stdout                  |
| #\$ -o \$JOB_NAME.o\$JOB_ID | # Name of the output file (eg. myMPI.oJobID) |
| #\$ -pe 12way 24            | # Requests 12 tasks/node, 24 cores total     |
| #\$ -q normal               | # Queue name normal                          |
| #\$ -I h_rt=01:30:00        | # Run time (hh:mm:ss) - 1.5 hours            |
| #\$ -M                      | # Use email notification address             |
| #\$ -m be                   | # Email at Begin and End of job              |

- User can specify requirements (cpu type, disk space, memory etc)
- SGE registers a task, requirements and control information (user, group, dept, date/time of submission etc)
- SGE produces plans to execute tasks
- As soon as a resource becomes available, SGE launches the execution of one of the waiting tasks
  - The task with greater priority or greater waiting time, according to the task planner configuration
  - If there are several queues available, choose the one that has the least loaded host
  - □ There can be several queues per cluster

#### Planning Policies:

□ Ticket-based (User)

- + tickets  $\rightarrow$  + priority
- Tickets are assigned statically according to the queue policy and priorities assiged to each user
- □ Urgency-based (tasks)
  - time limit for the task (can be given by the user)
  - Queue waiting time
  - Requested resources
- Personalized: allows arbitrary assignment of priorities to tasks (similar to Unix nice)

- Lyfe cycle of a task:
  - Submission
  - Master stores task and informs planner
  - Planner inserts task in the suitable queue
  - Master sends task to corresponding host
  - □ Before executing, the execution daemon:
    - Changes the directory to the task's dir
    - Initializes the environment (variables)
    - Initializes the set of processors
    - Change the uid to the uid of the task's owner
    - Initialize resource limits to that process
    - Collects accounting information
    - Stores the task to a database and waits for it to finish
    - As soon as the task terminates, sends a message to the master and eiliminate the task entry from the database

Some commands:

 qconf: cluster config
 qsub: task submission
 qdel: eliminate tasks
 qacct: accounting
 qhost: inspect hosts status
 qstat: inspect queue status

#### GUI

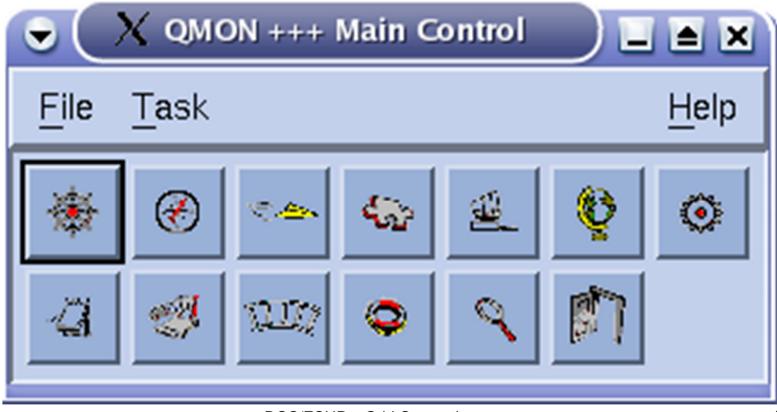

| n01       in02       in03       n04       in05       n06       in07       Suspend         Sobs:1(4)       Sobs:1(4) </th <th>SGE</th> <th></th> <th></th> <th></th> <th></th> <th></th> <th></th> <th></th> <th>Queue Co</th>                                                                                                    | SGE                          |                              |                              |                              |                              |                              |                              |   | Queue Co                                       |
|----------------------------------------------------------------------------------------------------|------------------------------|------------------------------|------------------------------|------------------------------|------------------------------|------------------------------|------------------------------|---|------------------------------------------------|
| n08.a<br>n08.a<br>n08.a<br>n09         n10.q<br>n10.q<br>n10.q<br>n10.q<br>n10.q<br>n10.q<br>n10.q<br>n10.q<br>n11.q<br>n11.q<br>slots:1(4)         n12.q<br>n13.q<br>n13.q<br>n13.q<br>n13.q<br>n13.q<br>n14.q<br>n14.q<br>n14.q<br>n14.q<br>n14.q<br>n14.q<br>n14.q<br>n14.q<br>n14.q<br>n14.q<br>n14.q<br>n14.q<br>n14.q<br>n14.q<br>n14.q<br>n14.q<br>n14.q<br>n14.q<br>n20.q<br>n21.q<br>n21.q<br>n22.q<br>n23.q<br>n23.q<br>n33.q<br>n35.q<br>n35.q | n01.q<br>n01<br>Slots:1(4)   | n02.q<br>n02<br>Slots: 1 (4) | n03.q<br>n03<br>Slots: 1 (4) | n04.q<br>n04<br>Slots: 1 (4) | n05.q<br>n05<br>Slots: 1 (4) | n06.q<br>n06<br>Slots:1(4)   | n07.q<br>n07<br>Slots:1(4)   | Η | Key<br>Running<br>Suspende<br>Disable          |
| n15.g       n16.g       n17.g       n18.g       n19.g       n20.g       n21.g       n21         Stots: 1 (4)       Stots: 0 (4)       Stots: 1 (4)       Stots: 1 (                                                                                                    | n08.q<br>n08<br>Slots:1 (4)  | n09.q<br>n09<br>Slots:1 (4)  | n10.q<br>n10<br>Slots: 1 (4) | n11.q<br>n11<br>Slots: 1 (4) | n12.q<br>n12<br>Slots: 1 (4) | n13.q<br>n13<br>Slots:1(4)   | n14.q<br>n14<br>Siots: 1 (4) |   | Alarm<br>Error<br>Calendar Sur<br>Calendar Dir |
| n22.q       n23.q       n24.q       n25.q       n26.q       n27.q       n28.q       n28         n22       3tots: 1 (4)       3tots: 1 (4)                                                                                                    | n15.q<br>n15<br>Slots: 1 (4) | n16.q<br>n16<br>Siots: 1 (4) | n17.q<br>n17<br>Slots: 0 (4) | n18.q<br>n18<br>Slots: 1 (4) | n19.q<br>n19<br>Slots: 1 (4) | n20.q<br>n20<br>Slots: 1 (4) | n21.q<br>n21<br>Slots: 1 (4) |   | Refrest<br>Add<br>Modify                       |
| 128.q       n30.q       n31.q       n32.q       n33.q       n35.q       n36.q       n36.q         n28       n30       n31       n31       n32.q       n33.q       n35.q       n36.q       n36.q       na6.q       na6.q <td>n22.q<br/>n22<br/>Slots: 1 (4)</td> <td>n23<br/>Slots: 1 (4)</td> <td>n24.q<br/>n24<br/>Slots: 1 (4)</td> <td>n25.q<br/>n25<br/>Slots: 1 (4)</td> <td>n26.q<br/>n26<br/>Slots:1(4)</td> <td>n27<br/>Slots: 0 (4)</td> <td>n28.q<br/>n28<br/>Slots: 1 (4)</td> <td></td> <td>Forc     Suspen</td>                                                                                                    | n22.q<br>n22<br>Slots: 1 (4) | n23<br>Slots: 1 (4)          | n24.q<br>n24<br>Slots: 1 (4) | n25.q<br>n25<br>Slots: 1 (4) | n26.q<br>n26<br>Slots:1(4)   | n27<br>Slots: 0 (4)          | n28.q<br>n28<br>Slots: 1 (4) |   | Forc     Suspen                                |
| n37.q n38.q n39.q n40.q n41.q n42.q n43.q<br>n37 n38 n39 n40 n41 n42 n43<br>Stots:1 (4) Stots:1 (4) Stots:1 (4) Stots:1 (4) Stots:1 (4) Stots:1 (4)                                                                                                    | n29.q<br>n29<br>Slots: 1 (4) | n30<br>Slots: 1 (4)          | n31.q<br>n31<br>Slots: 1 (4) | n32<br>Slots: 1 (4)          | n33.q<br>n33<br>Slots: 1 (4) | n35<br>Slots: 1 (4)          | n36.q<br>n36<br>Slots: 1 (4) |   | Disable                                        |
|                                                                                                    | n37.q<br>n37<br>Slots: 1 (4) | n38.q<br>n38<br>Slots: 1 (4) | n39<br>Slots: 1 (4)          | n40<br>Slots: 1 (4)          | n41.q<br>n41<br>Slots: 1 (4) | n42<br>Slots: 1 (4)          | n43.q<br>n43<br>Slots: 1 (4) |   | Resched<br>Clear Err<br>Delete                 |

 It is a specialized job and resource management system. It provides:
 Job management mechanism
 Scheduling
 Priority scheme
 Resource monitoring
 Resource management

- The user submits a job to an agent.
- The agent is responsible for remembering jobs in a persistent storage while finding resources willing to run them.
- Agents and resources advertise themselves to a matchmaker, which is responsible for introducing potentially compatible agents and resources.
- At the agent, a shadow is responsible for providing all the details necessary to execute a job.
- At the resource, a sandbox is responsible for creating a safe execution environment for the job and protecting the resource from any mischief.

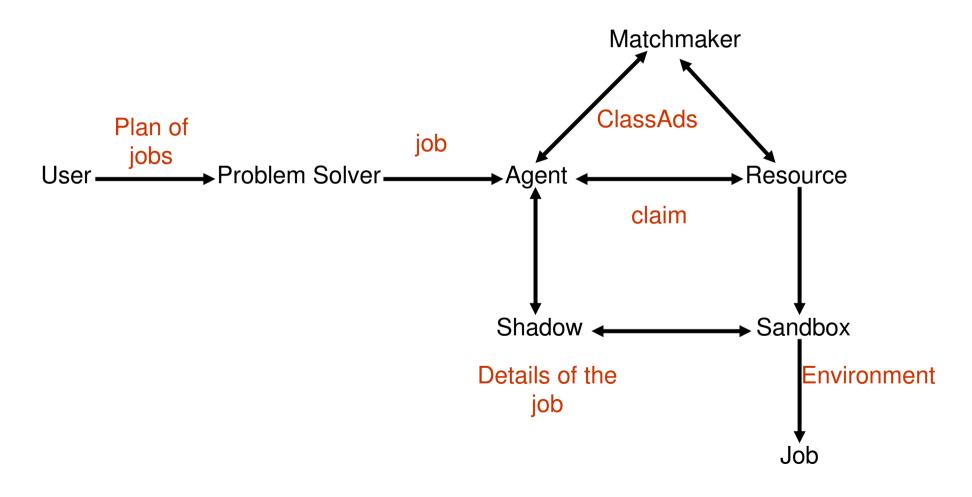

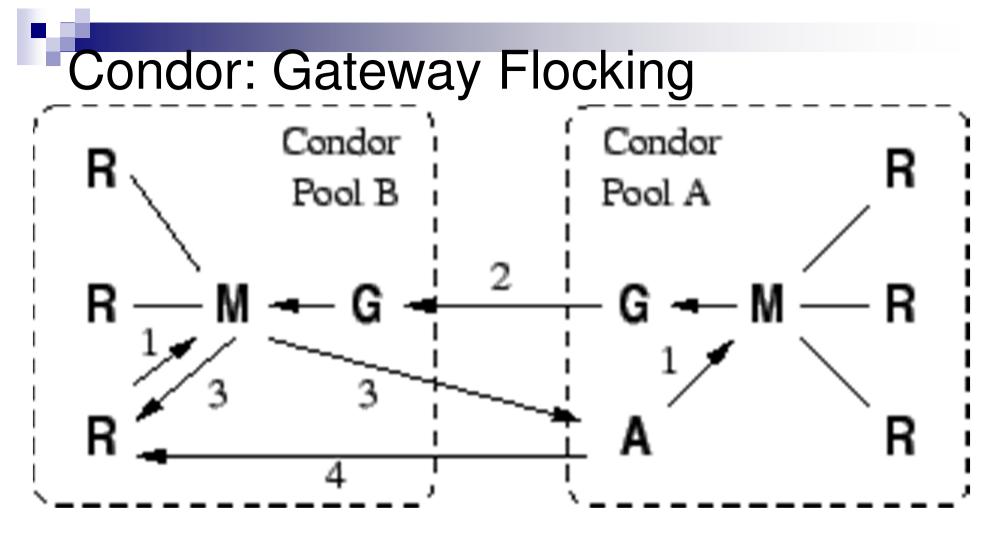

- Gateway passes information about participants between pools,
- M(A) sends request to M(B) through gateways,
- M(B) returns a match

DCC/FCUP Grid Computing

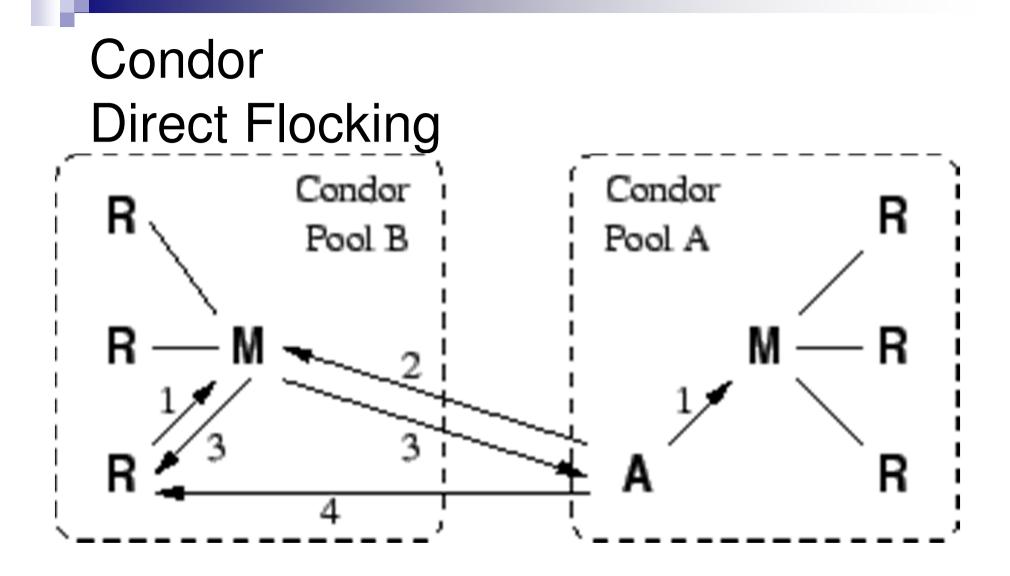

#### A also advertises to Condor Pool B

DCC/FCUP Grid Computing

#### Strongly recommended:

Condor week 2012 materials:

http://research.cs.wisc.edu/htcondor/Condor Week2012/presentations.html

□ Basic Condor Administration (DeSmet)

□ Basic Introduction to using Condor (Miller)

Condor and Workflows: an Introduction (Panike)

# RMS

- Each has its own interface
- Do not provide integration
- No interoperability
- Require specific administrative capabilities
- Increment operational costs
- Generate over-provisioning and global load imbalance